## **Template:FMM640 GNSS Source**

## **GNSS Source**

User can pick any or all satellite systems to use. More selections might improve tracking quality. In *GNSS Source* settings user can configure which GNSS system(s) to use. User has a choice to use only one system between GPS and GLONASS or it is possible to choose both. Examples of configurable GNSS source are:

- GLONASS + GPS;
- GLONASS;
- $\bullet$  GPS;

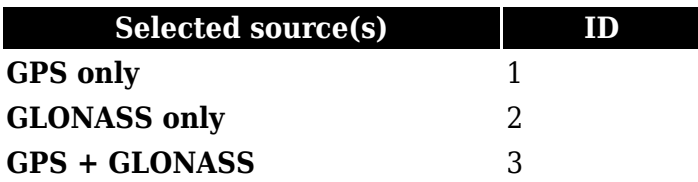